## Проектирование и администрирование компьютерных сетей 1. Расположите в порядке увеличения стоимости:

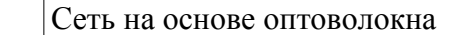

Беспроводная сеть

Сеть на основе витой пары

## 2. Вершина дерева, представляющая не именованный уровень:

**Фкорень доменов;** 

Одомен верхнего уровня;

Одомен второго уровня;

Ополломен.

# 3. В записи «host-a.mspu.edu.ru» узлом в поддомена mspu является

# 4. Обратное пространство имен формируется в домене

Oin-addr.arpa;

Oaddr-in.arpa;

Oarpa-in.addr;

Oin-arpa.addr.

## 5. Установите соответствие элементов DNS-адреса "host-b.mspu.edu.ru" их обозначению в терминологии DNS:

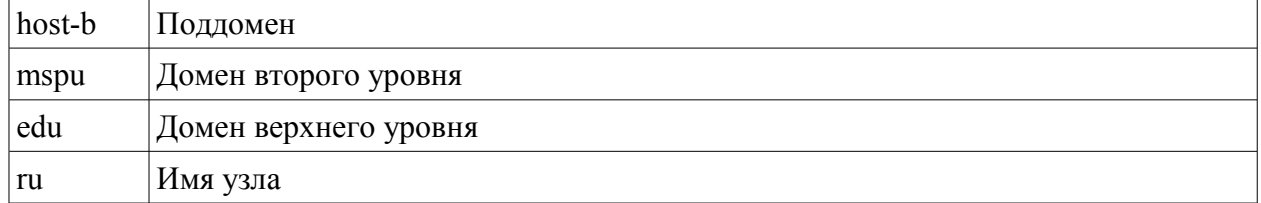

# 6. Один из этапов проектирования сети, связанный с прокладкой линий связи, установкой и настройкой оборудования:

Оразвертывание;

Оанализ:

Опроектирование;

Овнелрение.

## 7. Действия выполняемые на этапе непосредственного проектирования сети: Попределение целей использования сети;

Пвыбор способа сегментирования;

□ разработка схемы сети;

Пвыбор программного обеспечения.

# 8. Назначение серверной операционной системы:

Оуправление приложениями;

Ообслуживание всех пользователей сети;

Овсе выше перечисленное.

# 9. При выборе варианта лицензирования сервера «На сервер» указывается:

Околичество одновременных подключений;

Околичество пользователей:

Околичество компьютеров в домене.

10. Аббревиатура облегченного протокола доступа к каталогам

# 11. Этап проектирования на котором создается детальный проект физической организации сети:

Оанализ:

Опроектирование физической структуры:

проектирование инфраструктуры.

развертывание.

### **12. Установите порядок этапов проектирования сети:**

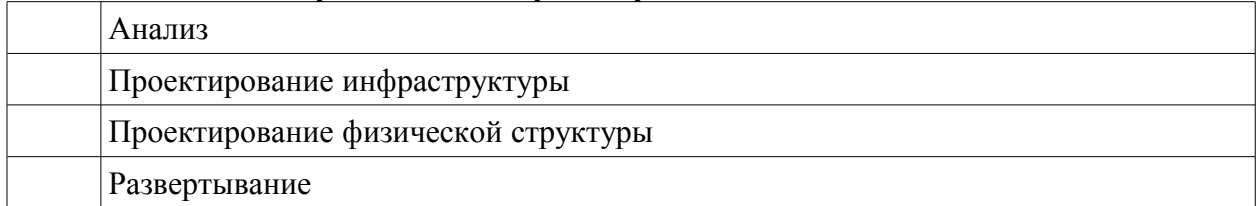

### **13. Этап проектирования сети на котором определяется логическая организация сети:**

анализ;

проектирование физической структуры;

проектирование инфраструктуры;

развертывание.

**14. Этап проектирования сети на котором определяется логическая организация сети — проектирование .**

**15. Этап проектирования, связанный с прокладкой линий связи, установкой и настройкой оборудования:**

анализ;

- проектирование физической структуры;
- проектирование инфраструктуры;
- развертывание.

# **16. Этап проектирования, связанный с прокладкой линий связи, установкой и настройкой оборудования - .**

### **17. Порядок подключения компьютера под управлением Windows XP к домену:**

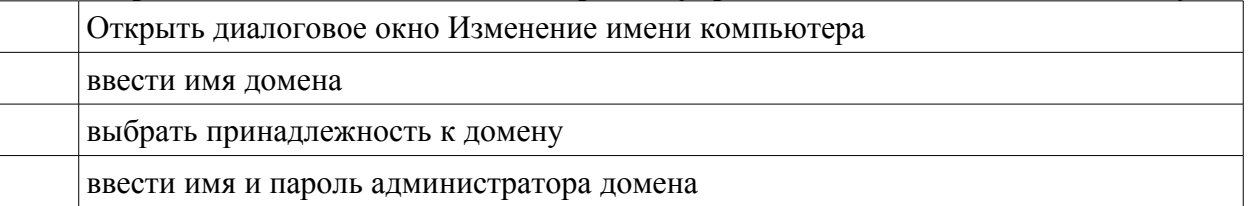

### **18. Ответ полученный от сервера, имеющего прямые полномочия для запрашиваемого имени с установленным битом полномочий в сообщении DNS - ответ.**

**19. Объект пользователя (user object) состоит из атрибутов:**

имя;

пароль;

сведения о членстве в группах.

#### **20. Структура определяющая то, как организована и хранится реальная информация (атрибуты объекта) в каталоге Active Directory:** схема (schema);

объект пользователя (user object);

объект домена (domain object).